# **MKT Accounting Credit Card Processing For AccountMate SQL**

MKT Credit Card Processing provides Internet Protocol (IP) payment functionality that enables your company to authorize, settle and manage credit card transactions anytime, anywhere directly within AccountMate.

MKT Credit Card Processing provides secure credit card processing between AccountMate and your Payment Gateway. This add-on program for AccountMate provides fast, reliable and secure passage for transaction data via a 128-bit Secure Sockets Layer (SSL) Internet Protocol (IP) connection, and manages the complexity of payment information to the appropriate credit card payment gateways and processors.

The MKT Credit Card Processing Add-On supports transactions seven days a week, 24 hours a day offering many features and options that can be tailored to your specific business needs.

# **Benefits**

- **Streamlines** credit card processing; all processing is handled by the system freeing up valuable employee time.
- **Reduces** data entry errors; data is recorded, verified, and processed directly from AccountMate eliminating data reentry.
- **Complete** transaction log; all activity is recorded into a log in your AccountMate database(s) providing full audit trails of all transactions.
- **Supports** multiple AccountMate companies; each company can be setup to use different merchant accounts, gateways, settings, etc…
- Multiple **Security** features; companies can indicate which users can and cannot process credit cards, credit card processing is hidden from warehouse staff, utilize all credit card fraud security features such as the Address Verification Service (AVS) and Card Code Verification (CCV). These features reduce the potential for fraud and charge backs.
- **No Equipment required**; all that you need is an Internet connection and a merchant account with a gateway. See AccountMate source code requirements below.
- Supports **Level II Data** on all credit card transactions.
- **Fast Processing**; most credit card transactions are completed within 10 seconds and invoices are immediately marked as paid.
- All Transactions are **Reconcilable**; all transactions are listed on the standard AccountMate Cash Receipts and Refund reports
- **Sensitive** credit card data is encrypted in the AccountMate databases.
- **Allows** the application of open credits to invoices and shipments before the customers' credit card is charged.

#### **Features**

MKT Credit Card Processing provides the ability to process credit card transactions directly through AccountMate. Credit Card transactions are processed over a secure internet connection from each workstation and do not require any additional equipment or central server software to operate.

All credit card activity is encrypted and recorded in a transaction log that includes very detailed information about the user that processed the transaction. The Add-on also provides additional AccountMate Extended Security options to control which users can process credit card transactions.

Setup of the Credit Card Processing Add-on takes just minutes once all of the on-line account information has been determined.

The MKT Credit Card Processing Add-on provides credit card functionality through the following AccountMate functions.

- **Create Sales Order / Sales Quote** When entering orders users can enter and verify the required credit card information by clicking on the new credit card processing button  $\blacksquare$ . The verification of the credit card information can be enforced so that the order cannot be saved if the credit card is invalid, declined, etc… The user can also indicate if any Open Credits should be applied to the transaction before the customer's credit card is processed.
- **Approve Sales Quote** When the user clicks on the Approve button the verification of the credit card information can be enforced so that the sales quote cannot be approved if the credit card is invalid, declined, etc…
- **Ship Sales Order** When and order is shipped, the credit card transaction is processed and the sale is completed. If the credit card is invalid or the transaction is declined the shipper will not be able to ship the sales order in AccountMate.
- **Create Invoice** When entering invoices users can enter and verify the required credit card information by clicking on the new credit card processing button  $\Box$ The credit card transaction is processed when the invoice is saved and if the credit card is invalid or the transaction is declined the user will not be able to save the invoice. The user can also indicate if any Open Credits should be applied to the transaction before the customer's credit card is processed.
- **Apply Payment and Apply Advanced Billing Payment** When posting payments the users can enter and verify the required credit card information by clicking on the new credit card processing button . The credit card transaction is processed when the payment is saved and if the credit card is invalid or the transaction is declined the user will not be able to save the payment. With this feature multiple invoices can be paid by one credit card transaction. Please note that this option is only valid if the charge was not processed during Ship Sales Order or Create Invoice.
- **Customer Maintenance** Users can review the list of credit cards, add, edit, or delete them too. This credit card information is separate from the standard AccountMate credit card information.
- **Void Payment** When voiding payments the users can verify the credit card information from the original transaction by clicking on the new credit card processing button  $\Box$ . The credit card transaction is either voided or refunded depending on how long ago the original credit card transaction was processed. A credit card payment can be voided up to 120 days after the original transaction.
- **Pre-Authorize Sales Order** This new feature allows users to pre-authorize credit card funds for a sales order. The system can also be setup so that sales orders are not allowed to be shipped if a pre-authorization has not been performed. Now you can know if the customer has funds before putting a product into production or packaging for shipment.
- **Credit Card Refund** This new feature allows users to refund monies back to consumer credit cards up to 120 days after the original transaction. When refunding payments or Sales Returns created with Invoice #'s the users can verify the credit card information from the original transaction by clicking on the new credit card processing button  $\Box$ . This feature also integrates with the Bank Reconciliation module, AccountMate Version 6.5 only, to automate the disbursement of monies from your bank account and ensure proper reconciliation of your bank account.
- **Credit Card Transaction Log** This new report located in the Accounts Receivable Payment Reports menu allows users to report on all credit card transaction activity generated by the system. Information on this report should balance with your settlement report provided by your credit card processor (gateway).
- **Credit Card Pre-Authorization Status Report** This new report located in the Accounts Receivable Payment Reports menu allows users to report on the status of all sales order pre-authorizations performed.
- **Credit Card Processing Setup** This new setup function is located in the Accounts Receivable Housekeeping menu. Many options in this function allow the MKT Credit Card Processing Add-on to be customized to your business needs.

#### **Additional Add-ons Available**

The following MKT Credit Card Add-on features are available

• **Pre-Authorization Add-on**: With this add-on users will be able to pre-authorize a sales order prior to shipping the order. This ensures that the customer has sufficient funds before the products are packaged and prepared for shipment or production is started.

# **Supported Systems**

The Credit Card Processing Add-on is available for the following versions of AccountMate:

- AccountMate SQL/MSDE Version 6.04a through Version 6.07a
- AccountMate SQL/MSDE Version 7.02a through Version 7.06a
- AccountMate SQL/MSDE Version 8.01a through Version 8.03a SP3
- AccountMate SQL/MSDE Version 9.01a through Version 9.02a

The Credit Card Processing Add-on also supports the following  $3<sup>rd</sup>$  Party Add-on products:

- Accu-Dart Warehouse Management Add-on
- AKA StarShip Add-on

# **Supported Gateways**

The MKT Credit Card Processing Add-on current supports the following Gateways.

- Accelerated The Accelerated X-Charge Payment Gateway is also a processor. Accelerated is certified to achieve the highest level of transaction security available.
- Authorize.Net The Authorize.Net Payment Gateway supports connections to most if not all of the major credit card processors. Authorize.Net has certified each of their processor connections to achieve the highest level of transaction security available. These processors include and are not limited too the following:
	- Concord EFSnet
	- First Data Merchant Services (FDMS) Omaha and Nashville Processing Platforms
	- Global Payments
	- RBS Lynk
	- Nova Information Systems
	- Paymentech Tampa Processing Platform
	- **Vital Processing**
- eProcessingNetwork eProcessingNetwork is certified to process Retail Swiped, MOTO, ECI, AVS, CVV2/CVC/CID, and many other transaction types through the following platforms:
	- First Data Merchant Services (FDMS) Omaha and Nashville Processing Platforms
	- Paymentech Tampa Processing Platform
	- Vital Processing
	- CardSystems Solutions
	- Heartland Payment Systems
	- Global Payments
	- Nova Information Systems

#### **System Requirements**

- AccountMate SQL Version 6.5 or greater
- Source Code for the Accounts Receivable and Sales Order Modules
- 56KB/s or higher Internet Connection
- Windows 2000 or higher workstation operating system
- Credit Card Provider and/or gateway that supports on-line credit card transactions
- Requires that at least one Pay Code is setup as a Credit Card type and is not marked for Automatic Apply.
- MKT Credit Card does not support installations using the Inventory Acceptance feature in the AccountMate Sales Order Module.

### **Sample Screens**

The screen below is a sample from the Create Sales Order function. You will notice the new credit card button to the right of the Chk/Card # field.

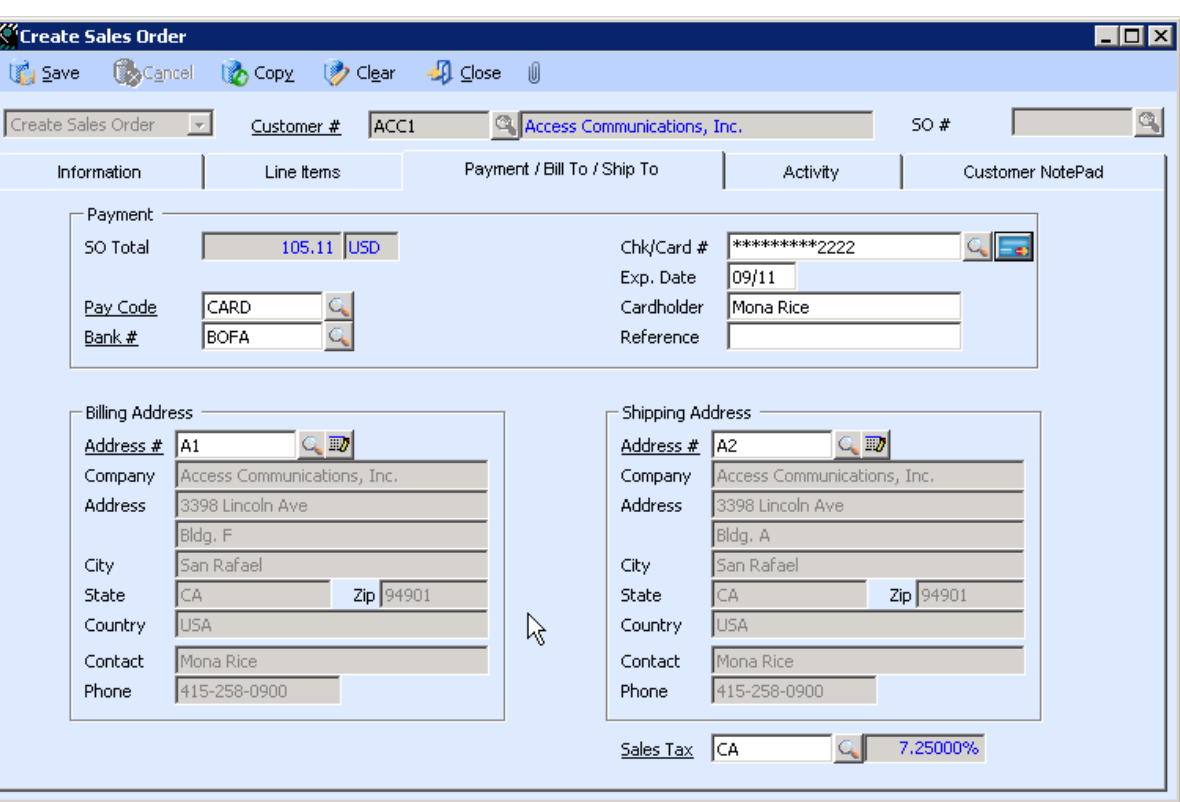

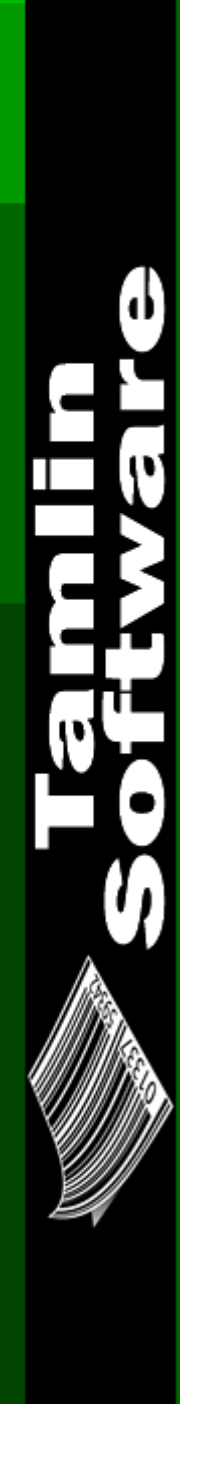

The user must click on the new Credit Card button to enter the required information. When the button is clicked the screen below will be displayed.

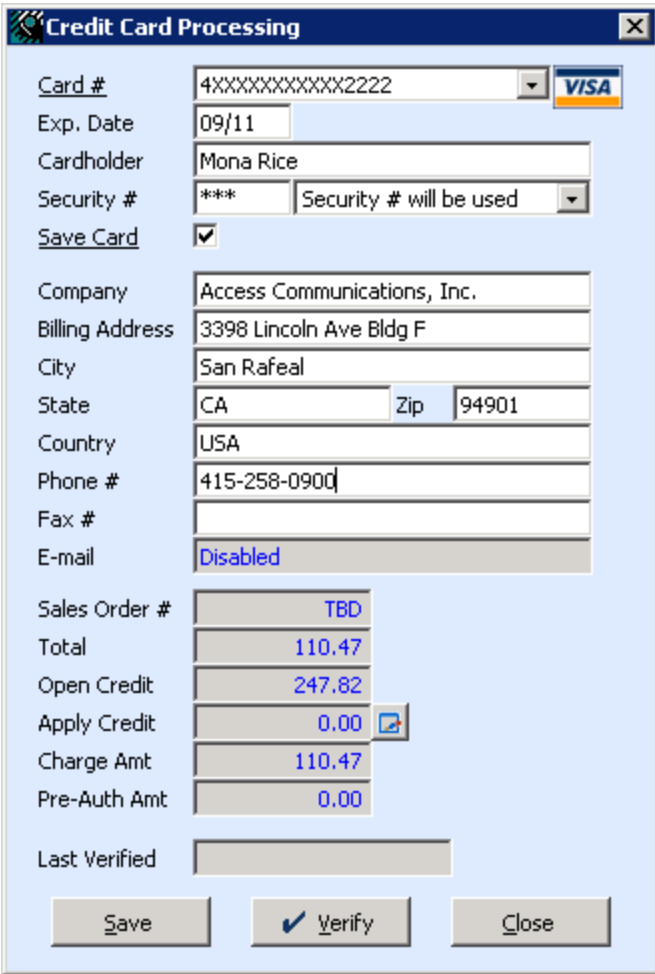

When a credit card is processed the user will be presented with a results screen informing them that the card was successfully or unsuccessfully processed, as shown below.

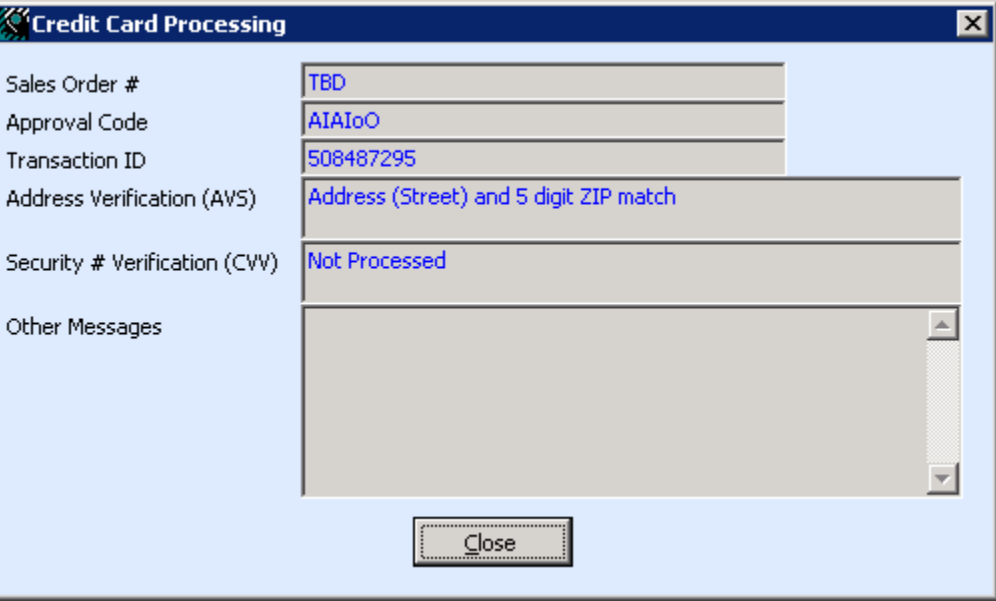

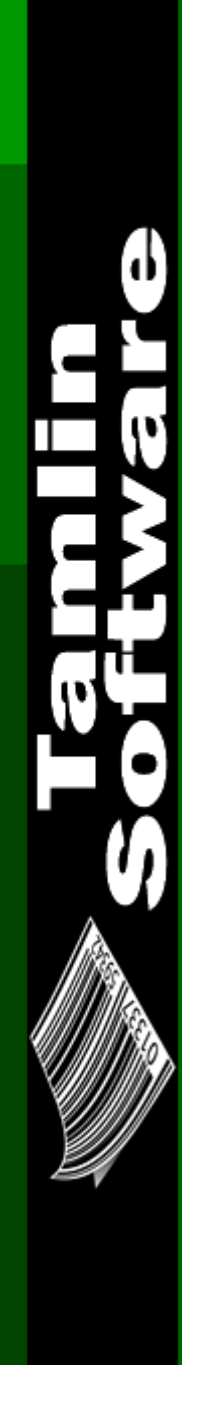

The following screens show the different Setup options available.

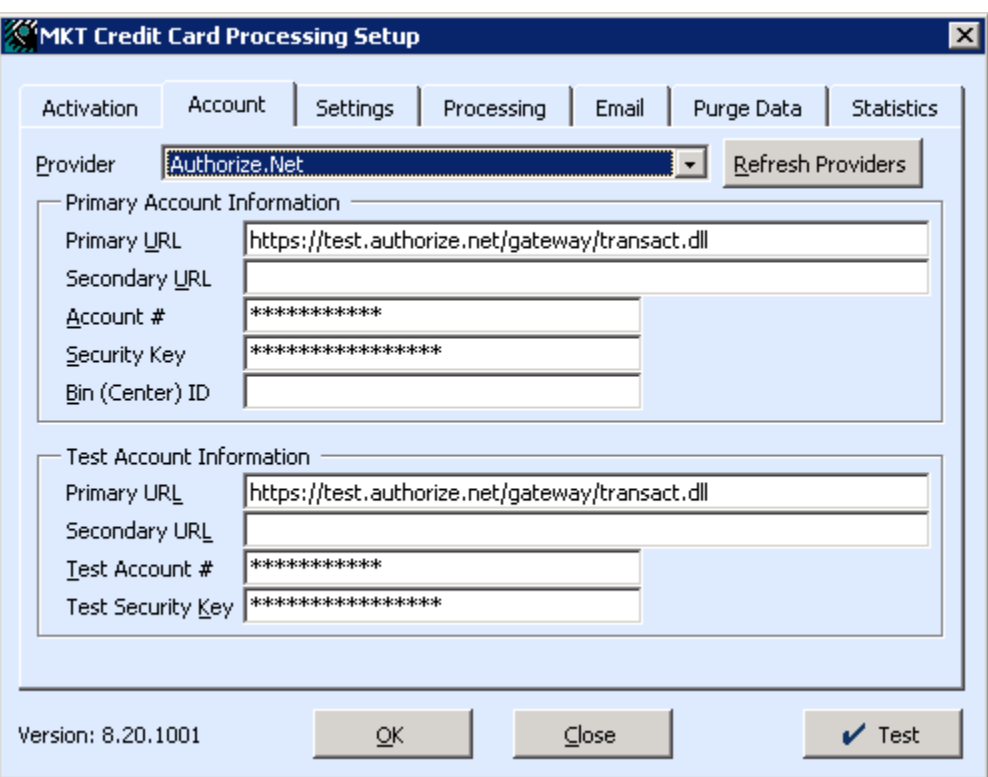

**Tal** 

#### **KIMKT Credit Card Processing Setup**  $\overline{\mathbf{x}}$ Settings Processing  $Email$ Purge Data Statistics Activation Account System Settings **Transmission Settings**  $1 \frac{1}{2}$ □ Disable Processing Retry Attempts  $60 \div (3$  (Seconds) Enable in the SO Module Timeout Period Diagnostics Mode Transmit XML  $\Box$ External IP Address Authorized Pay Codes Ă Data Level Level 2 Data  $\blacksquare$ ∍∣⊽ CARD (Other Credit Card)  $30 -$ Pre-Auth Exp Days MASTERCARD (Master Card) Field Separator  $\overline{ }$ Field Encapsulation |"  $\overline{\mathbf{v}}$ Customer Settings ☑ Save Customer Credit Card Data □ Save Credit Card Security # ■ Save VAM Customer Credit Card Data  $\sqrt{ }$  Test Version: 8.20.1001  $QK$  $Close$

#### **Sample Screens (Continued…)**

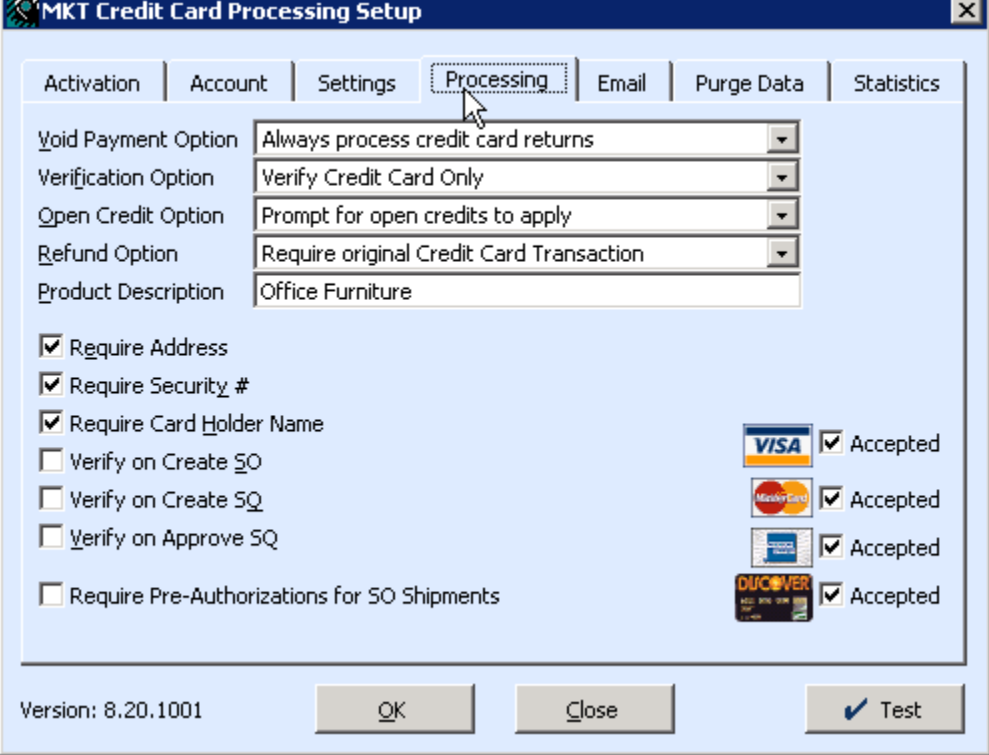

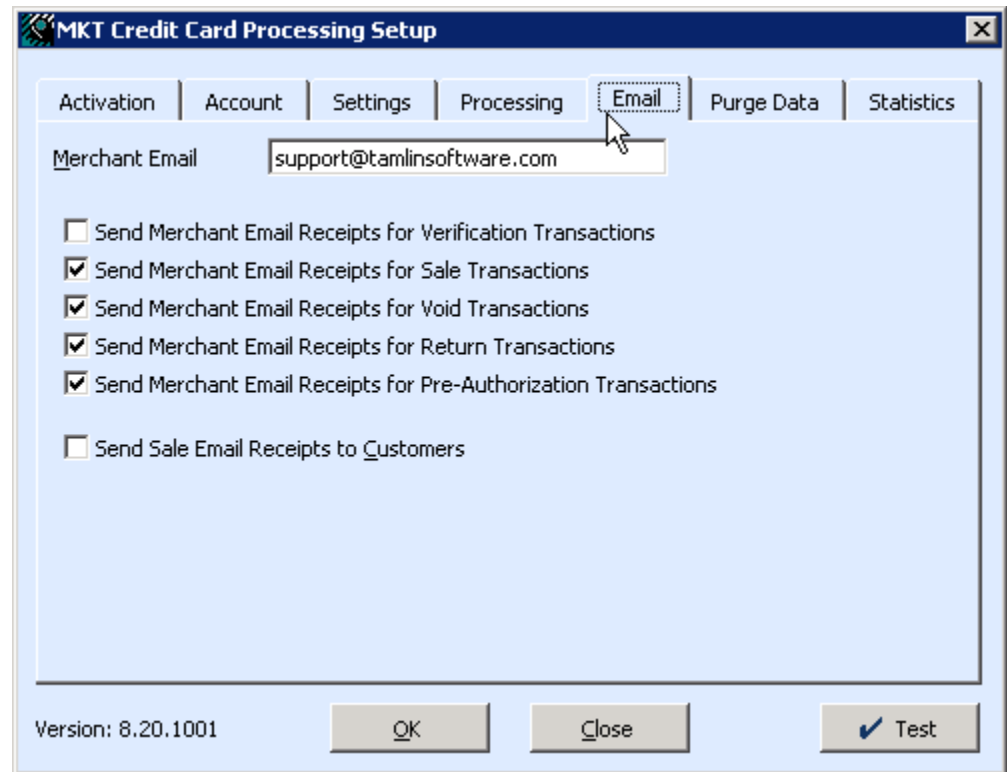

**Additional** ի։<br>[

The following screens show the purging and statistical analysis features available.

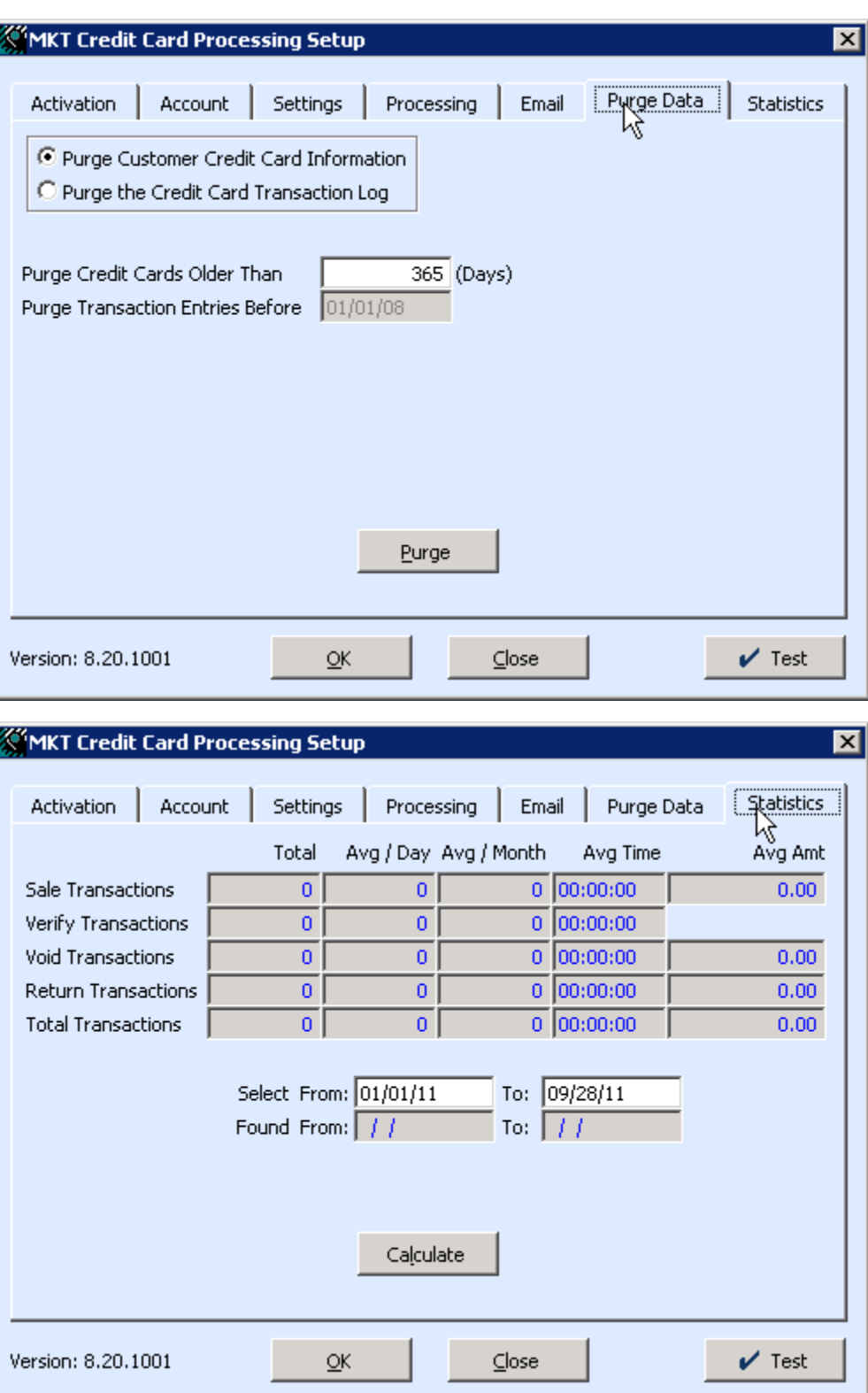

The following screen shows the Credit Card Transaction Log report criteria options available

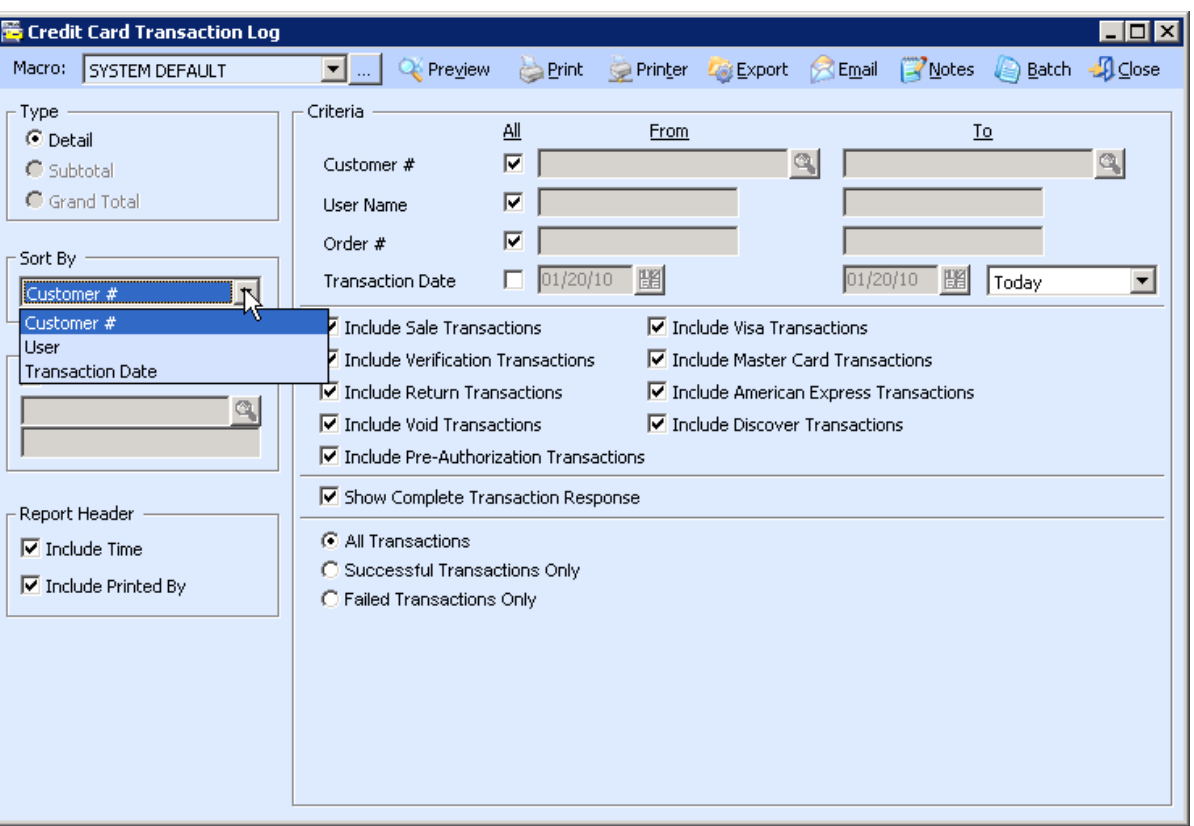

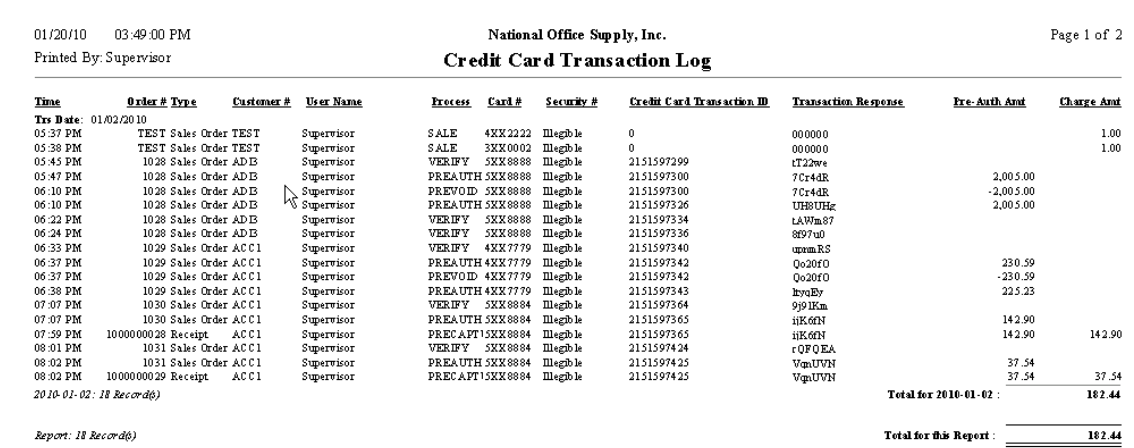

Report: 18 Record(s)

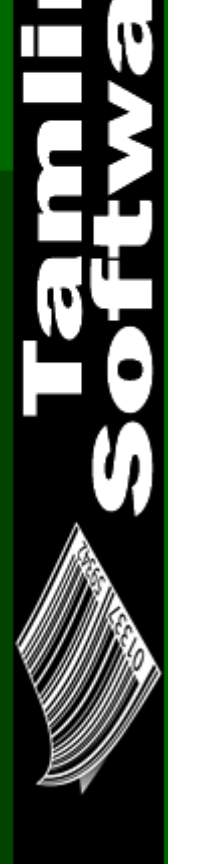

*For more information, call 214-739-6576 Or email* sales@tamlinsoftware.com